## **AP 2nde Statistiques 1**

#### **Exercice 1** :

On a mesuré la taille en Effectif centimètre d'un groupe de 20  $\overline{6}$ personnes. £, 4 **1)** *<sup>a</sup>***)** Quelle est la  $\overline{1}$ population étudiée ?  $\overline{\mathbf{c}}$ *b***)** Quel est le caractère étudié ? 135 138 140 145 158 162 167 170 171

- *c***)** Quelles sont les valeurs prises par le caractère?
- **2)** Calculer la taille moyenne d'une personne de ce groupe.
- **3)** Calculer la fréquence des personnes ayant une taille d'au moins 162 cm.
- **4)** Calculer la fréquence des personnes ayant une taille d'au plus 140 cm.

#### **Exercice 2** :

Le tableau ci-dessous donne la répartition des notes obtenues à un contrôle de mathématiques par les 27 élèves d'une classe de 3ème.

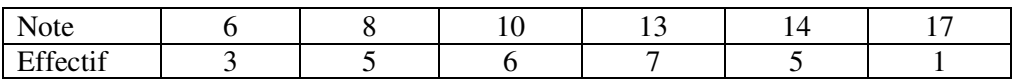

- **1)** Calculer la note moyenne de la classe à ce contrôle. Arrondir le résultat à l'unité.
- **2)** Calculer le pourcentage d'élèves ayant eu une note supérieure ou égale à 10. Arrondir le résultat au dixième.
- **3)** Déterminer la médiane de cette série. Interpréter.

#### **Exercice 3** :

Une entreprise possède 12 voitures pour effectuer le transport des commerciaux. Voici les consommations moyennes, en litres de chaque véhicule pour 100 km.

6,7 ; 7,8 ; 8,2 ; 10,1 ; 9,3 ; 6,9 ; 7,7 ; 6,8 ; 8,5 ; 9 ; 10,2 et 11.

**1)** Calculer la consommation moyenne aux 100 kms des véhicules de cette entreprise.

**2)** L'entreprise décide d'acheter 7 véhicules ayant une consommation moyenne de 7,3 litres aux 100 km. Calculer la moyenne aux 100 km de l'ensemble des véhicules de l'entreprise.

#### **Exercice 4** :

Gille  $(en \ cm)$  Le tableau suivant donne le nombre de clés USB vendues dans un magasin informatique en fonction de leur capacité (en Go) sur une période d'une semaine.

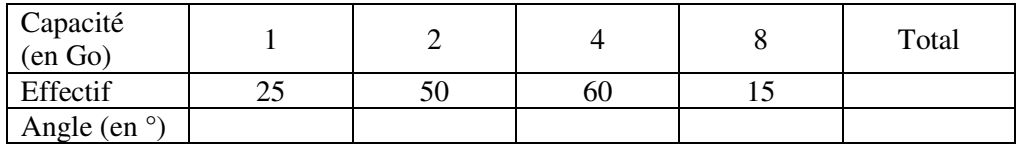

- **1)** Calculer la moyenne de cette série. Arrondir au dixième.
- **2)** Compléter le tableau précédent.
- **3)** Construire un diagramme circulaire représentant ces données.

#### **Exercice 5 :**

On a réalisé une enquête téléphonique portant sur le nombre de pièces des logements.

Ce tableau présente les résultats de l'enquête.

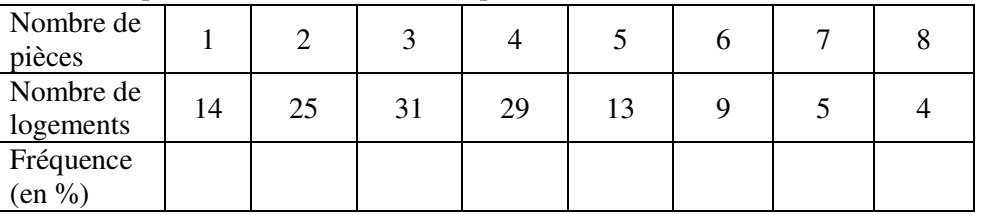

- **1)** Représenter la série par un diagramme en bâton.
- **2)** Déterminer la moyenne de cette série.
- **3)** Calculer les fréquences, au millième près, en pourcentages.
- **4)** Quelle est la proportion de logements qui disposent de 4 pièces au plus ?

### **Exercice 6** :

Dans une ville 20% des familles ont un enfant, 40 % ont deux enfants, 25 % ont trois enfants et 15 % ont quatre enfants et plus. Calculer le nombre moyen d'enfants par famille.

# **Exercice 7** :

Dans une grande entreprise, on a relevé les montants (en centaines d'euros) des 80 premières factures réglées par les clients au cours d'une semaine.

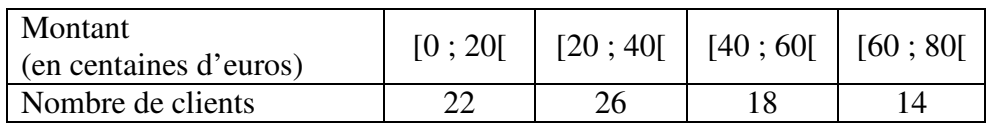

**1)** Quelle est la fréquence de la classe [20 ; 40[ ?

**2)** Calculer la moyenne de cette série.

# **Exercice 8** :

Ce tableau décrit une série statistique.

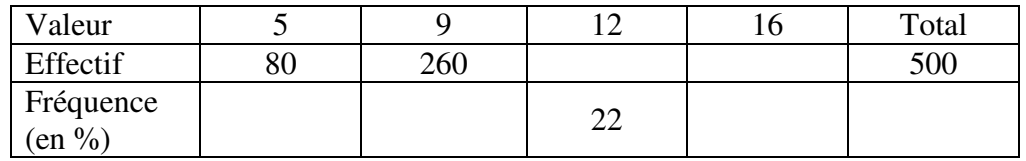

- **1)** Calculer les valeurs manquantes du tableau.
- **2)** Calculer la moyenne de cette série.

# **Exercice 9** :

On considère une suite de nombres  $x_1, x_2, x_3, \ldots, x_n$ .

On considère l'algorithme ci-dessous.

- **1)** Faire fonctionner cet algorithme avec *<sup>n</sup>* = 5 et la liste  $12$ ;  $8$ ;  $11$ ;  $6$  et 1.
- **2)** Que fait cet algorithme ?

```
Saisir n, x_1, x_2, x_3, \ldots, x_n.
Pour i allant de 1 à n-1 Affecter à j la valeur nTant que i < jSi x_j < x_{j-1} alors
                       Echanger x_i et x_{i-1} FinSi  Affecter à j la valeur j – 1  FinTantQue FinPour Afficher x_1, x_2, x_3, ..., x_n.
```